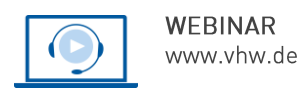

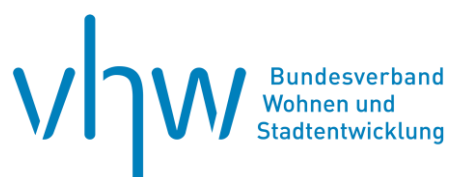

# Stadtentwicklung und Bürgerbeteiligung **Planungswettbewerbe erfolgreich durchführen! - Ein Vertiefungswebinar**

#### **Donnerstag, 16. Mai 2024 | online: 09:30 - 16:00 Uhr Webinar-Nr.: [WB240619](http://www.vhw.de/va/WB240619)**

#### **Gute Gründe für Ihre Teilnahme**

Für eine anspruchsvolle Baukultur und -qualität sind Planungswettbewerbe von entscheidender Bedeutung. Im Wettkampf der besten Ideen und Lösungen liegt ein Schlüssel, um die gebaute Umwelt in Zeiten der Innenentwicklung positiv zu entwickeln und Akzeptanz zu fördern.

Im Vertiefungswebinar geht es neben der Auffrischung der Grundlagen des Wettbewerbswesen um das Aufzeigen von Verfahrensalternativen. Es werden die Unterschiede von hochbaulichen und städtebaulichen Wettbewerben beleuchtet. Inwieweit sich die Vergabeverordnung auf die Durchführung von Planungswettbewerben auswirkt, wird von besonderem Interesse sein.

Sie lernen im Webinar vertiefend die wichtigsten Arten von Wettbewerbsverfahren anhand von praktischen Beispielen kennen. Des Weiteren werden Ihnen die Fach- und Rechtsgrundlagen sowie Rechtswirkungen vorgestellt.

- Welche Arten von Verfahren gibt es?
- Was muss bei den einzelnen Verfahren beachtet werden?
- Wann ist welches Verfahren sinnvoll?
- Wie verhält es sich mit den Kosten von Wettbewerben?
- Welche Zeitspannen muss für einen Wettbewerb eingeplant werden?
- Wie kommt es zur Auftragsvergabe?
- Welche Erfolgskriterien lassen sich für die Praxis ableiten?

Die Inhalte des Vertiefungswebinars beziehen sich auf Auslobung, Wettbewerbsmanagement, Praxisbeispiele und Herausforderungen/Probleme bei Wettbewerbsverfahren. Das Vertiefungswebinar dient neben der reinen Wissensvermittlung dem gemeinsamen Dialog und dem Erfahrungsaustausch der Anwesenden.

#### **Ihre Dozierenden**

#### **Dipl.-Ing. Klaus Buck**

Freier Architekt, Geschäftsführender Gesellschafter der Atrium Projektmanagement GmbH, Reutlingen und Stuttgart; Freier Sachverständiger für die Bewertung von Gebäuden und Grundstücken; Verfahrens- und Wettbewerbsbetreuer und Preisrichter an unterschiedlichsten Planungswettbewerben und Vergabeverfahren.

#### **Dipl.-Ing. Philip Schmal**

Freier Architekt und Stadtplaner, Geschäftsführender Gesellschafter des Planungsbüros pp a|s pesch partner architekten stadtplaner, Stuttgart; Preisrichter, Wettbewerbsbetreuer und Teilnehmer an vielfältigen Planungswettbewerben und Vergabeverfahren.

#### **>>** [ALLE INFOS & ANMELDUNG](http://www.vhw.de/va/WB240619)

#### **Termin**

Donnerstag, 16. Mai 2024

Beginn: 09:30 Uhr Ende: 16:00 Uhr

#### **Teilnahmegebühren**

325,- € für Mitglieder 395,- € für Nichtmitglieder

#### **Weiterer Termin**

Mittwoch, 20. November 2024 | online Webinar-Nr.: **[WB240620](http://www.vhw.de/va/WB240620)**

#### **Dieses Webinar richtet sich an**

Kolleginnen und Kollegen aus den Stadtentwicklungsabteilungen und Bauplanungsämtern von Städten, Kreisen und Gemeinden, Wirtschaftsförderer, Kommunalpolitiker, Projektentwickler, Planer, Ingenieure und Architekten.

## **Programmablauf**

**Planungswettbewerbe erfolgreich durchführen! - Ein Vertiefungswebinar**

#### **1. Einführung in das Wettbewerbswesen**

- Historie und Bedeutung des Wettbewerbswesens
- Grundsätze: Anonymität, Preisgericht, Auftragsversprechen
- Rechtsgrundlagen: RPW 2013, VgV, HOAI, Merkblatt 51
- Wettbewerbsarten in der Übersicht

#### **2. Einführung in das Vergabeverfahren (VgV)**

- Rechtsgrundlagen: GWB, VgV
- EUGH und HOAI
- VgV unterhalb / oberhalb Schwellenwert
- VgV mit und ohne Gestaltungsgutachten / VgV mit Wettbewerb
- Teilnahmewettbewerb Auswahl
- Wann ist welches Verfahren sinnvoll?

#### **3. Wettbewerbsarten in Beispielen**

- offener Wettbewerb und nicht offener Wettbewerb
- 2. Phasiger Wettbewerb
- Mehrfachbeauftragung und Planungskonkurrenz
- Angemessenheit des Verfahrens in Bezug zur Aufgabenstellung
- Wettbewerbswesen in Zeiten der Hochkonjunktur

#### **4. Vorbereitung und Durchführung eines Wettbewerbs**

- Vorleistungen durch Auslober
- Welche Informationen benötigt der Wettbewerbsbetreuer?
- Terminplanung Planungswettbewerb und Verfahrenskosten
- Berechnung der Wettbewerbssumme in Architektur und Städtebau
- Auslobung; Rückfragenkolloquium; Vorprüfung; Preisgerichtssitzung; Räumlichkeiten; Pressekonferenz – was ist zu beachten
- Praxisbeispiele

#### **5. Exkurs Teilnehmerwettbewerb**

- Teilnahmewettbewerb im Rahmen der RPW und VgV
- Auswahlkriterien und die Diskriminierungsregelung
- Beispiele möglicher Kriterien
- Zugangsmöglichkeiten für Junge Büros und kleine Büroeinheiten
- Auswahlgremium und Los-Verfahren

#### **6. Wie geht es weiter?**

- Wer muss beauftragt werden im Wettbewerbsverfahren / VgV Verfahren?
- Wie erfolgt die Beauftragung? / Anrechnung des Preisgeldes
- Zusammenstellung Planungsteam
- Wie gelingt eine hohe Planungsqualität? Und wann wird gebaut?
- Realisierte Beispiele

#### >[> ALLE INFOS & ANMELDUNG](http://www.vhw.de/va/WB240619)

#### **Rückfragen und Kontakt**

Bei allen technischen Fragen wenden Sie sich bitte an unsere Servicehotline Webinare:

#### T 030 390473-610

**[E kundenservice@vhw.de](mailto:kundenservice@vhw.de)**

#### **Zeitlicher Ablauf**

Beginn: 09:30 Uhr 11:00 bis 11:15 Uhr Kaffeepause 12:30 bis 13:30 Uhr Mittagessen 14:45 bis 15:00 Uhr Kaffeepause Ende: 16:00 Uhr

#### **Hinweise**

Die Anerkennung als Pflichtfortbildung wird bei der Architektenkammer Nordrhein Westfalen und der Ingenieurkammer-Bau Nordrhein Westfalen beantragt.

weitere Informationen zu Pflichtfortbildungen und Hinweise zu Anerkennung finden Sie hier: [www.vhw.de/fortbildung/pflichtfortbildungen](http://www.vhw.de/fortbildung/pflichtfortbildungen)

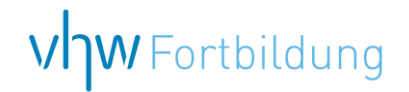

# WEBINARE – Allgemeine Hinweise und weiterführende Informationen

#### Technische Voraussetzungen für Ihre Teilnahme am Webinar

#### **Anwendungsdatei mit Installation**

Sie haben Cisco Webex Meeting bisher noch nicht genutzt? Dann werden Sie nach dem Anklicken des Zugangslinks aufgefordert, sich die Datei webex.exe herunterzuladen. Wir empfehlen das Herunterladen und die Installation der Anwendungsdatei, da Sie dann alle Interaktionsmöglichkeiten vollumfänglich nutzen können.

#### **Browserzugang ohne Installation**

Alternativ können Sie auch, ohne Installation, über Ihren Browser beitreten. Wir empfehlen eine aktuelle Version von Mozilla Firefox, Google Chrome, Microsoft Edge oder Safari für MacOS.

#### **Zugang mit Tablet oder Smartphone**

Mit der App von Webex für Android und iOS ist eine Teilnahme auch über ein Tablet oder Smartphone möglich.

Testen Sie Ihren Zugang im Vorfeld in unserem Testraum!

#### **Link Test-Raum**

*Meeting Passwort: Fortbildung! Nur für Tablet/Smartphone: Meeting-Kennnummer (Zugriffscode): 2375 281 3625*

Für das Webinar benötigen Sie entweder einen Desktop-PC, einen Laptop oder ein anderes mobiles Endgerät (z. B. ein Tablet).

Eine Webkamera und/oder ein Mikrofon sind nicht zwingend erforderlich. Sie können Ihre Fragen auch im Chat schreiben. Oder Sie wählen sich über die Webinar-Telefonnummer ein. Dann können Sie per Telefon im Webinar sprechen. Die Telefonnummer steht im Einladungsschreiben.

### Video-Leitfaden

#### Ablauf von vhw-Webinaren

Spätestens einen Tag vor dem Online-Veranstaltungstermin erhalten Sie eine E-Mail mit einem Anmeldelink. Bitte beachten Sie bei erstmaliger Teilnahme an einem vhw-Webinar auch den Eingang Ihres Spam-Ordners.

- Die Webinar-Unterlagen werden spätestens 1 Tag vor der Online-Veranstaltung als Download in unserer vhw-Cloud zur Verfügung gestellt. Den Zugang zur vhw-Cloud erhalten Sie in der E-Mail mit dem Anmeldelink.
- Wir zeichnen die Webinare zur internen Qualitätskontrolle und für die Teilnehmer zur Wiederholung von Inhalten sowie bei technischen Abruffehlern während des Webinars auf. Die Aufzeichnung steht Ihnen als Teilnehmer für die Dauer von 7 Werktagen ab dem Versand eines Links zum Abruf zur Verfügung. Die Aufzeichnung umfasst den Ton sowie als Bild die Präsentations- und sonstige Materialien, nicht aber das Webcam-Bild, den Chat-Verlauf und die Teilnehmerliste an sich. Bitte beachten Sie, dass jede Ihrer Wortmeldungen über das Mikrofon mit aufgezeichnet wird und bei Nennung Ihres Namens Ihnen zugeordnet werden kann. Wünschen Sie keine Aufzeichnung Ihrer Mitwirkung, bitten wir von Wortmeldungen Abstand zu nehmen und sich aktiv am Chat zu beteiligen. Wir löschen die Aufzeichnung des Webinars regelmäßig binnen 30 Tagen nach Abschluss des Webinars, es sei denn, die Daten werden zur Wahrnehmung von berechtigten Interessen des vhw e.V. darüber hinaus benötigt oder aber das Webinar wird bereits bei der Buchung als im Nachhinein buchbare Aufzeichnung bezeichnet.
- Innerhalb 1 Woche nach der Veranstaltung erhalten Sie per E-Mail einen Link auf unsere Cloud, auf der die Webinar-Unterlagen für einen Zeitraum von weiteren 8 Wochen als Download abrufbar sind.
- Im Nachgang des Webinars erhalten Sie per E-Mail außerdem ein Teilnahmezertifikat, welches die gehörten Zeitstunden vermerkt. Dieses kann als Fortbildungsnachweis bei Kammern und Berufsverbänden vorgelegt werden. Wir unterstützen Sie gerne bei der Klärung der Anerkennungsfähigkeit. Bitte beachten Sie, dass die einzelnen Kammern einen Vorlauf von bis zu 7 Wochen vor Veranstaltungstermin benötigen.

Info Pflichtfortbildungen: [www.vhw.de/fortbildung/pflichtfortbildungen](https://www.vhw.de/fortbildung/pflichtfortbildungen/)

#### Rückfragen und Kontakt

Bei allen technischen Fragen wenden Sie sich bitte an unsere Servicehotline Webinare: Tel.: 030 390473-595, E-Mail[: webinare@vhw.de](mailto:webinare@vhw.de)